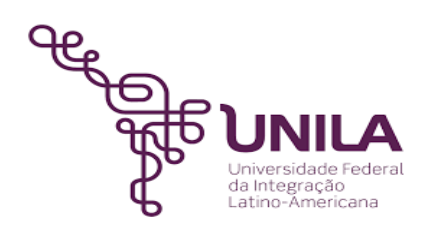

# **DETALHAMENTO DAS ATIVIDADES DO SUBPROCESSO - DAS**

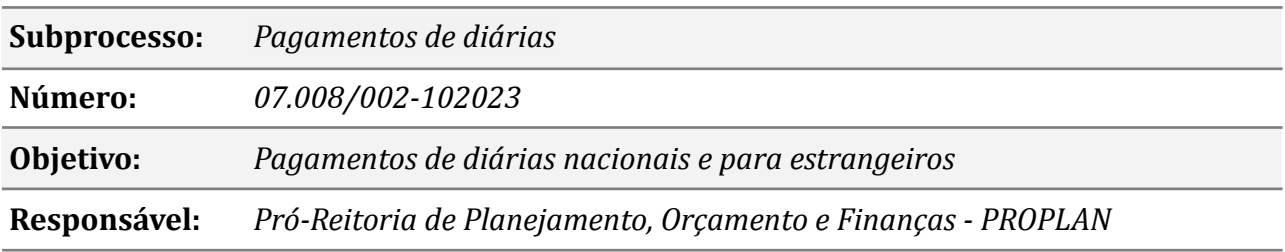

# **Atividades do subprocesso**

#### *01. Solicitar pagamento de diárias no SCDP*

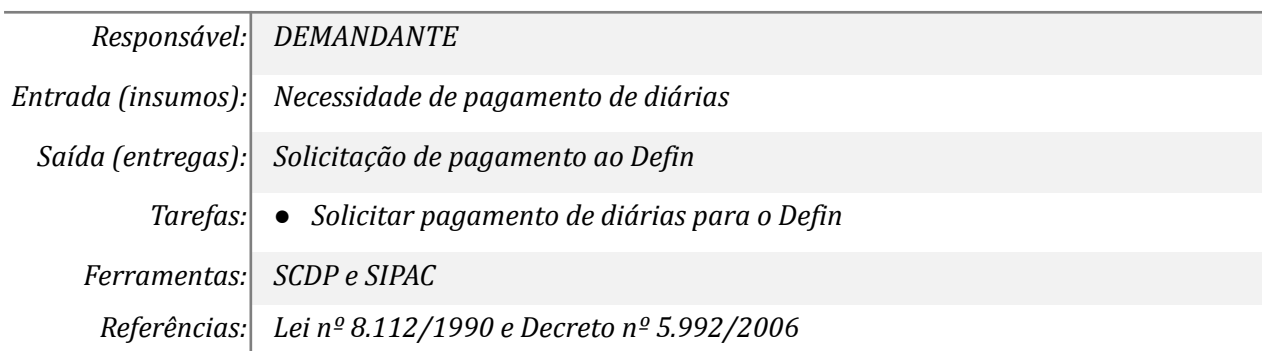

#### *2. Analisar a solicitação*

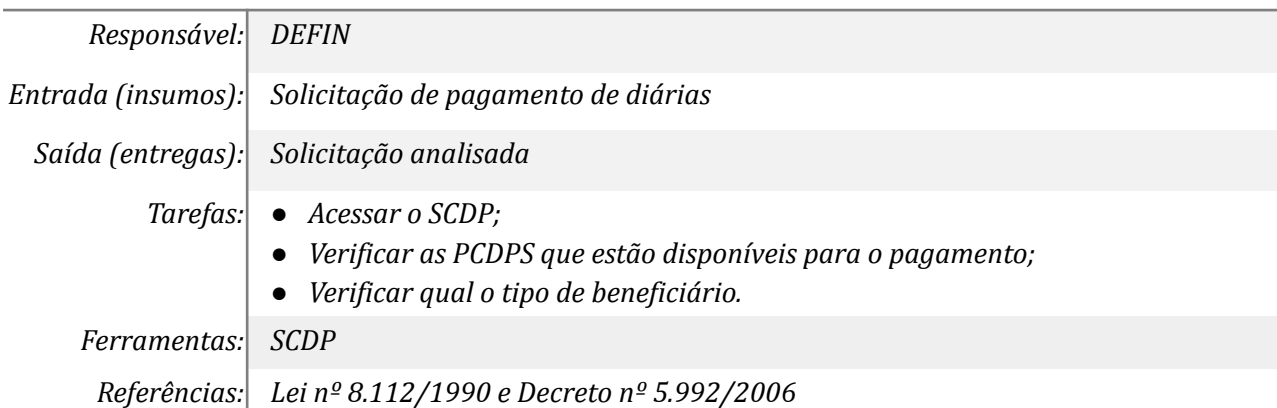

#### *03. Analisar o processo no SIPAC*

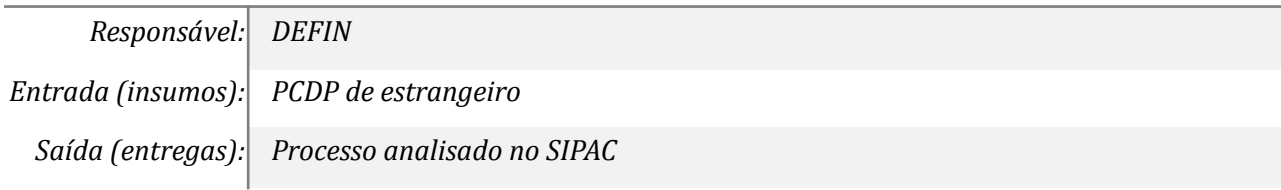

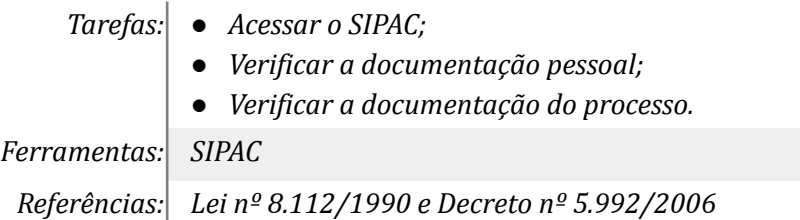

#### *4. Cadastrar informações no SIAFI*

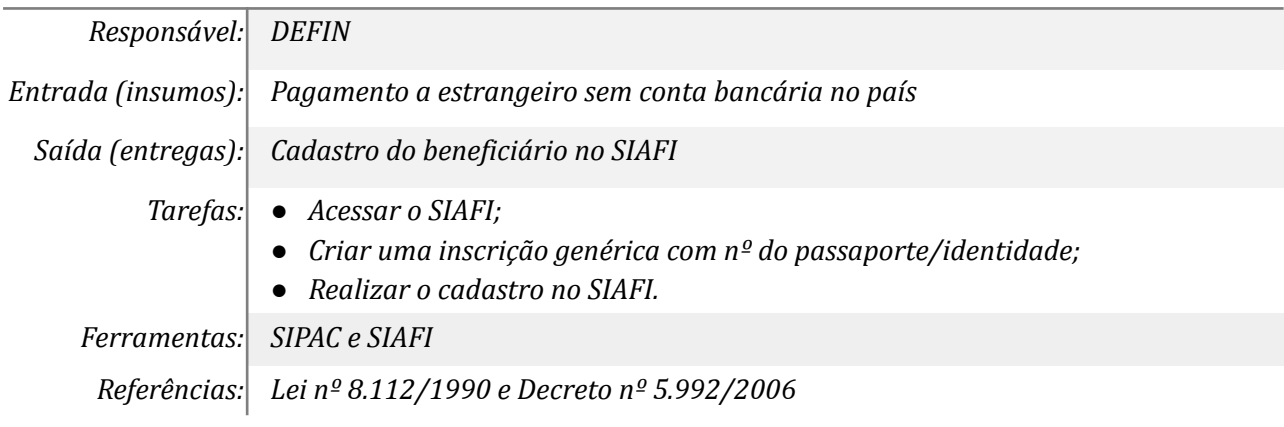

# *05. Preencher checklist de pagamento*

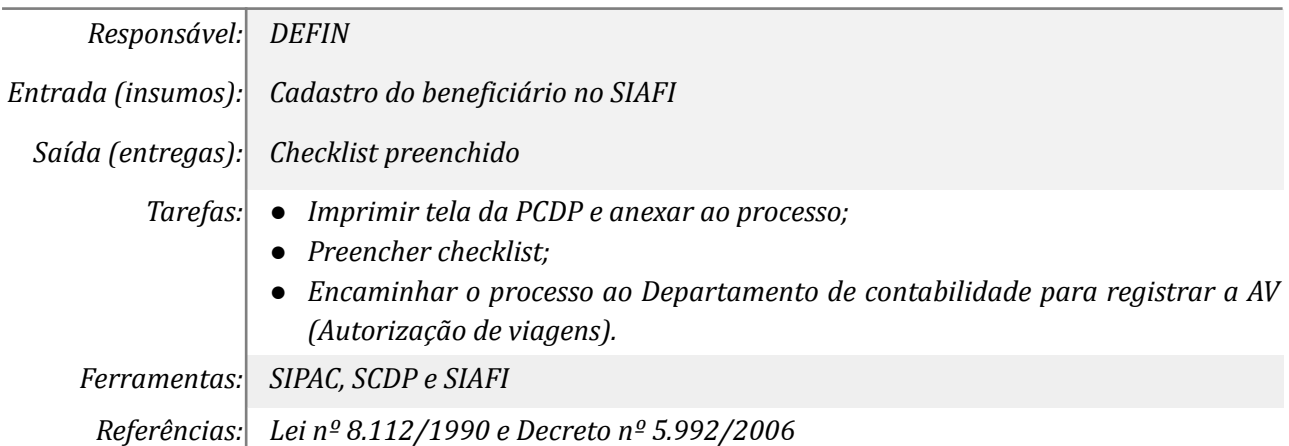

## *6. Incluir documento hábil no SIAFI*

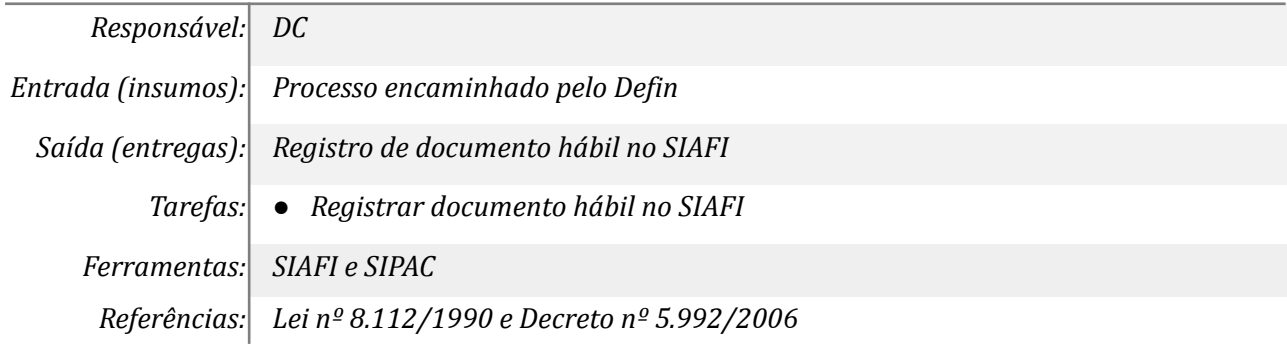

# *07. Realizar pgto da AV no SIAFI*

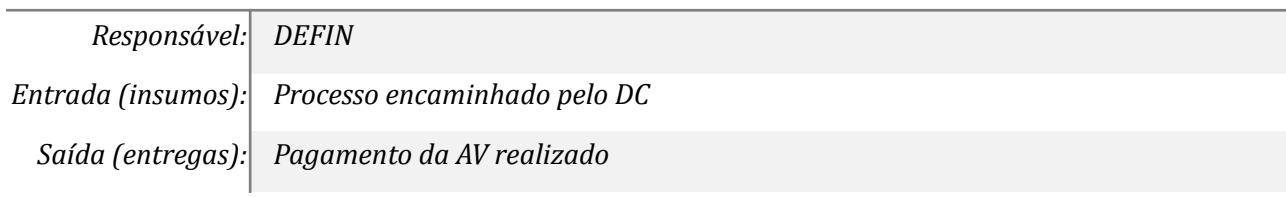

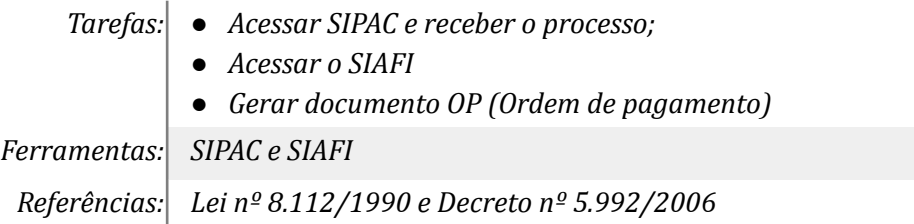

# *08. Instruir processo no SIPAC e devolver p/ demandante*

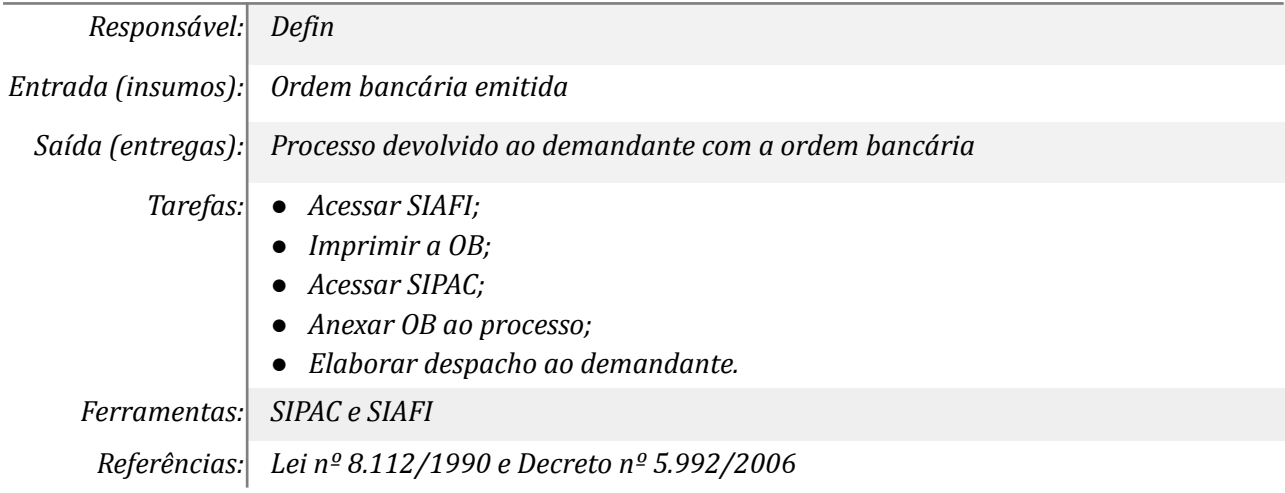

#### *09. Registrar no SCDP as operações realizadas no SIAFI*

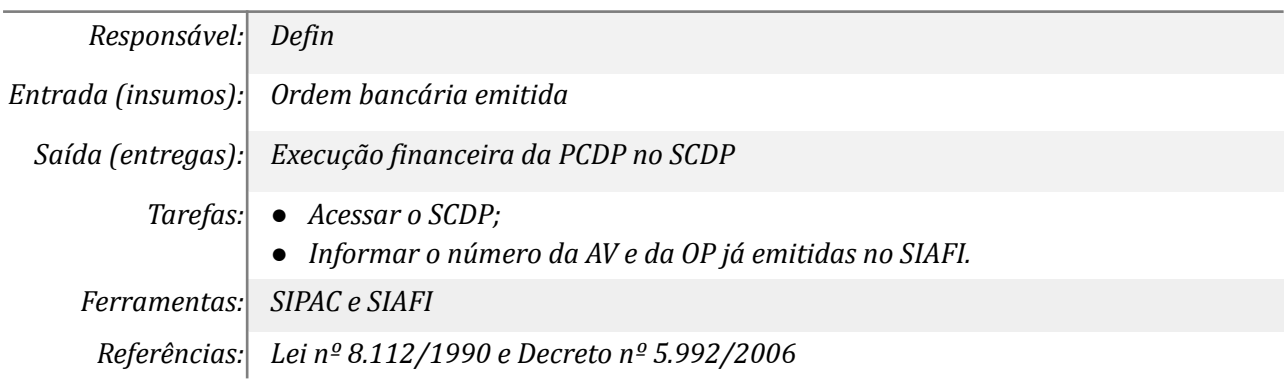

#### *10. Analisar documentos da PCDP*

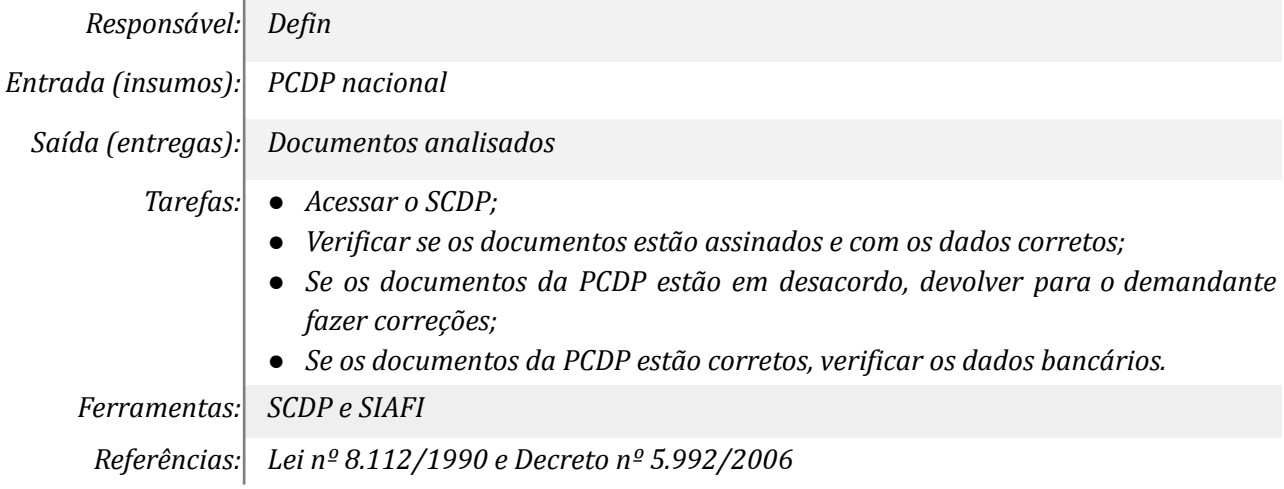

## *11. Efetuar as correções*

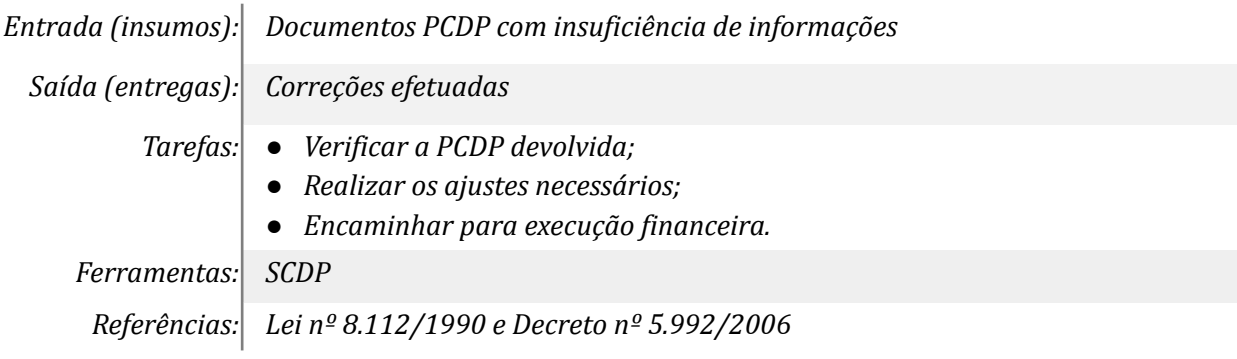

## *12. Realizar saque*

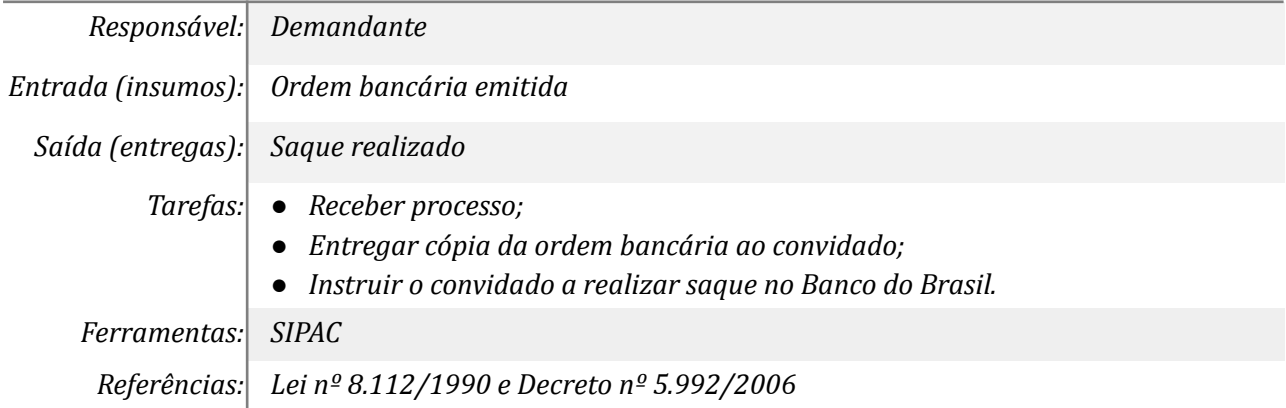

# *13. Cadastrar dados bancários no SIAFI*

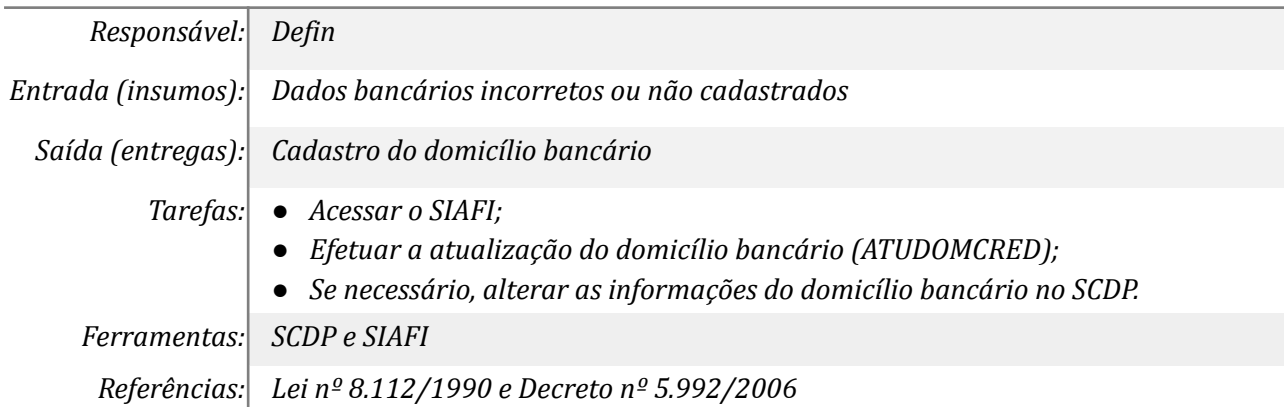

# *14. Gerar anexos do SCDP*

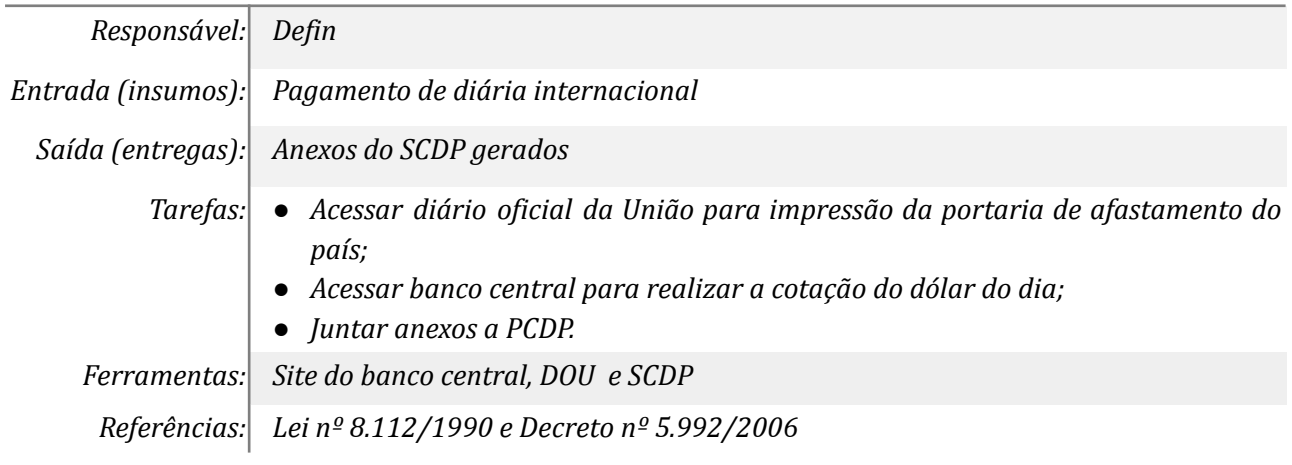

# *15. Emitir/reemitir docto AV (Autorização de viagens)*

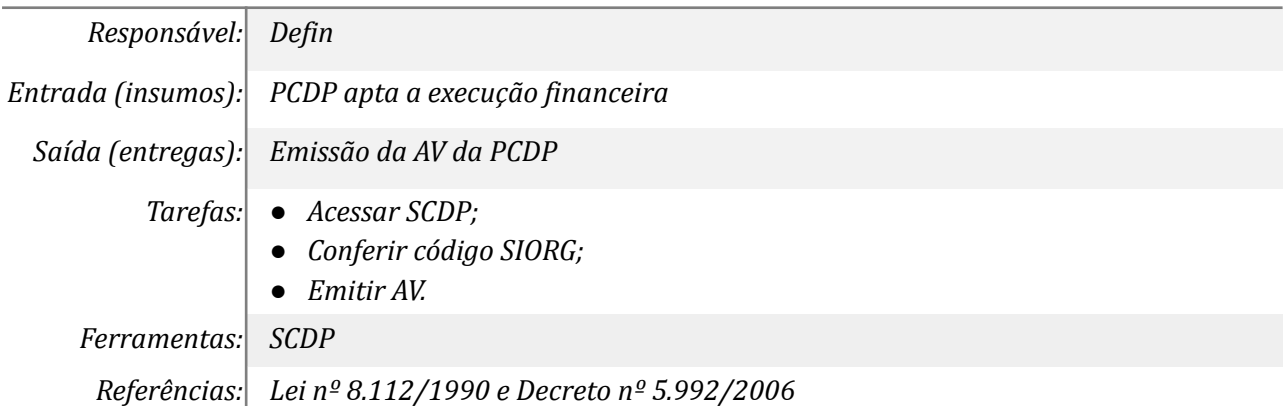

# *16. Monitorar a liberação de recurso*

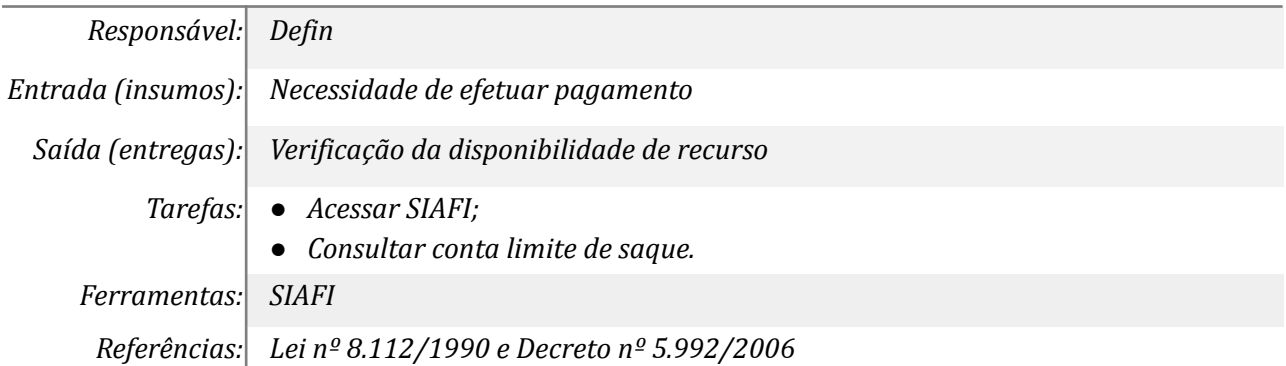

#### *17. Emitir ou reemitir OP*

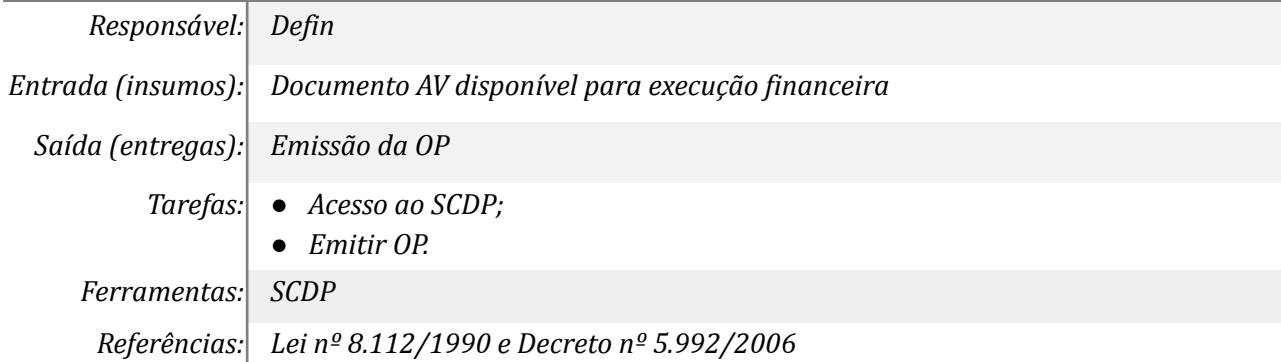

#### *18. Autorizar a OP*

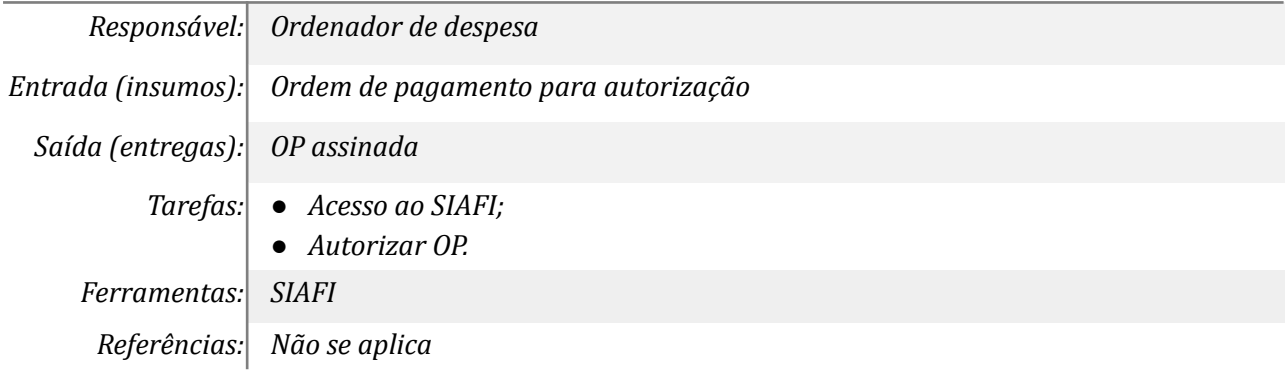

#### *19. Autorizar a OP*

*Responsável: Gestor financeiro*

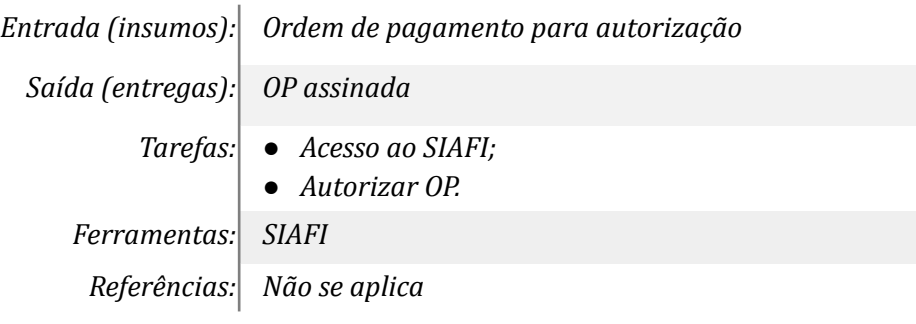

# *20. Verificar se a OB foi sacada*

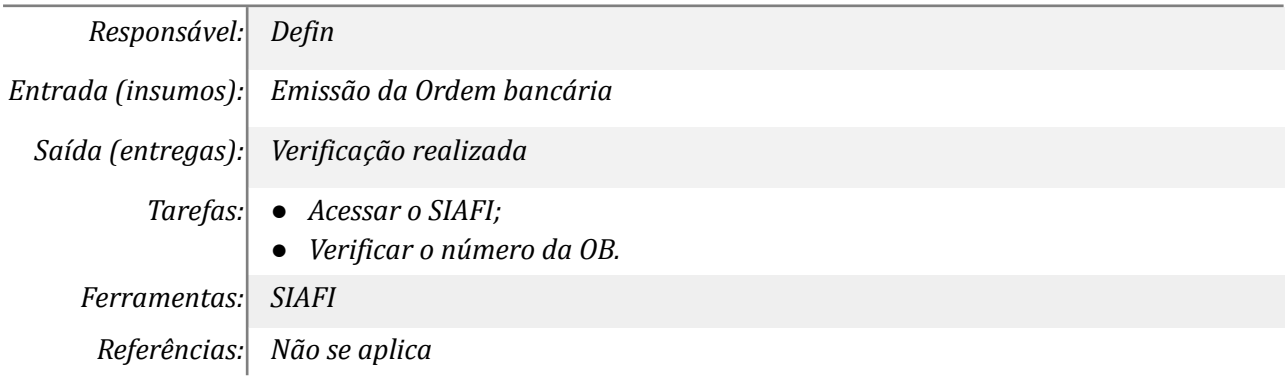

# *21. Cancelar execução financeira e solicitar novos dados bancários*

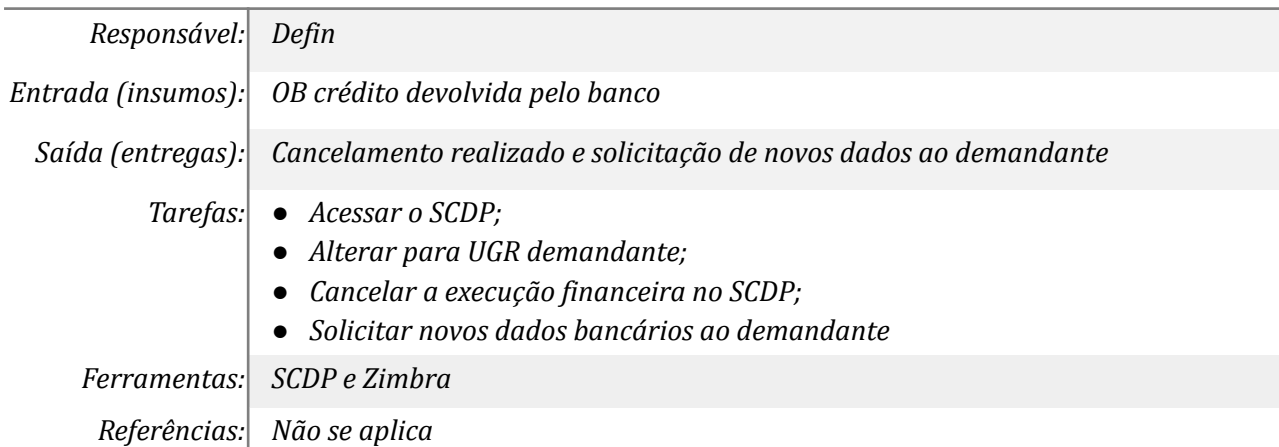

#### *22. Comunicar demandante sobre o cancelamento*

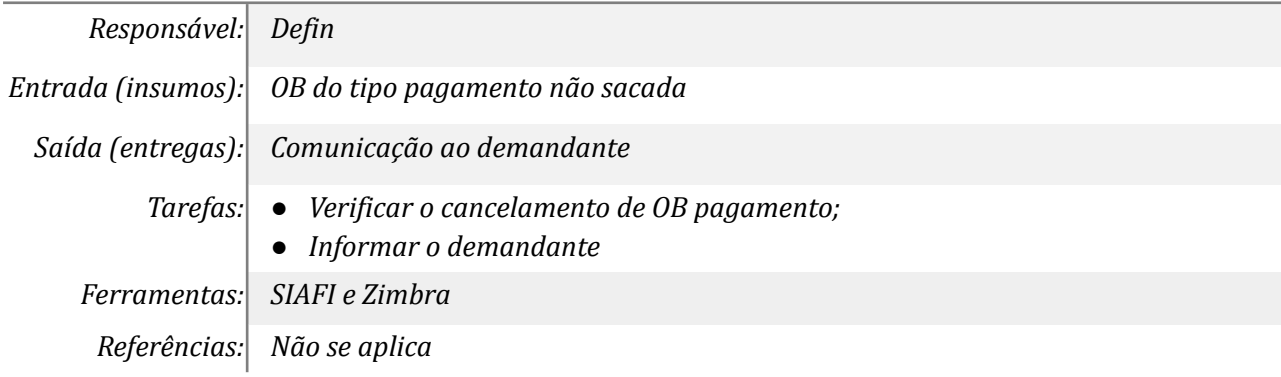

## *23. Fornecer dados bancários*

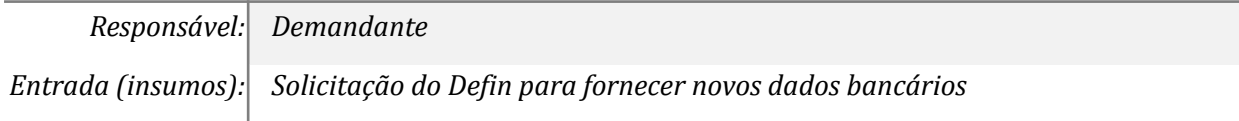

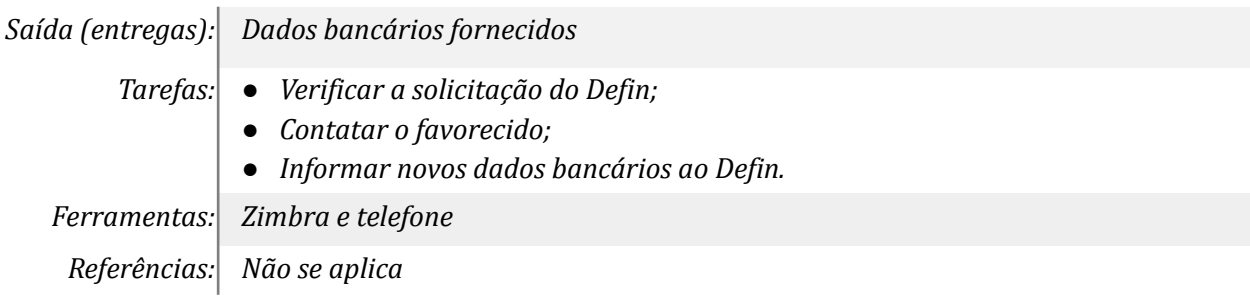

#### *24. Cadastrar novos dados e alterar documento AV no SIAFI*

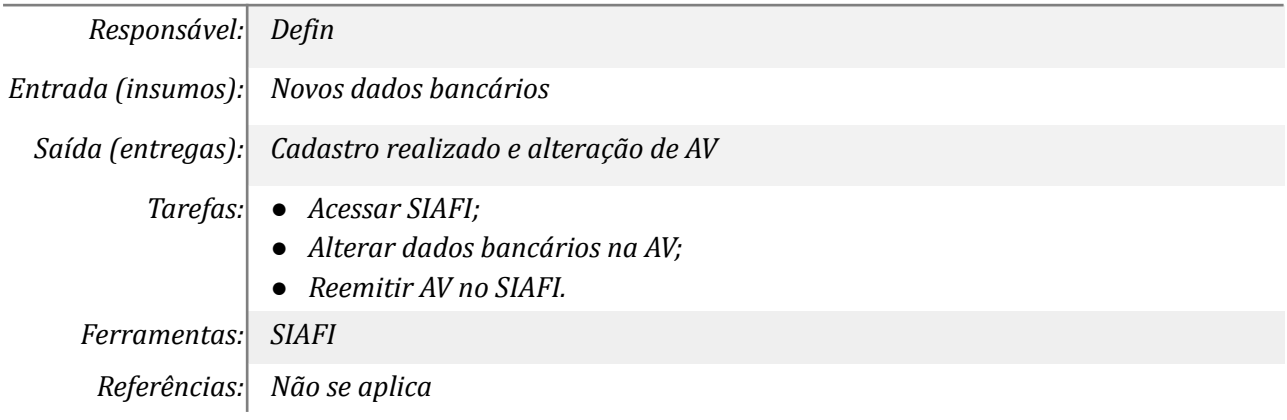

# *25. Analisar solicitação (cancelamento ou reemissão)*

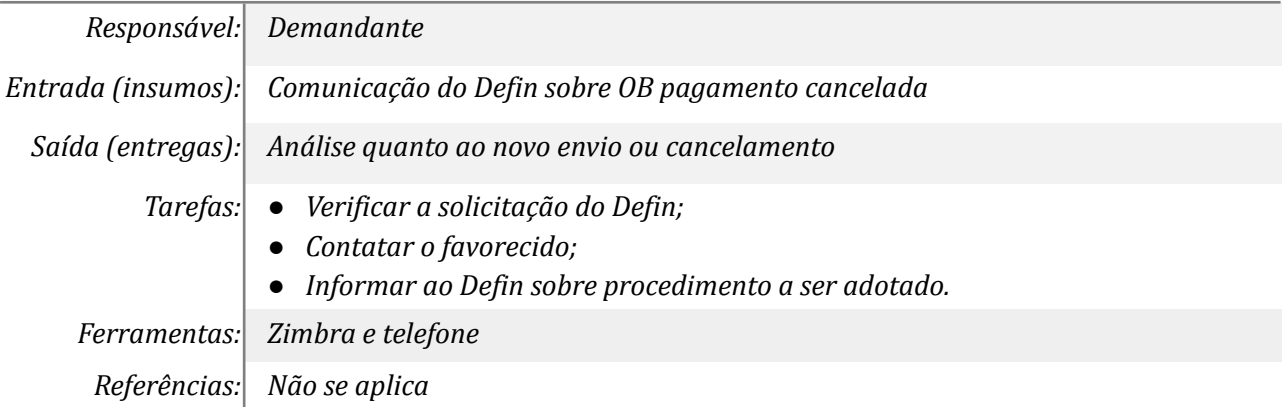

## **Mapa do Subprocesso**

*Mapa disponível no Portal de Processos da UNILA ([https://processos.unila.edu.br/unidade\\_subprocesso/proplan/](https://processos.unila.edu.br/unidade_subprocesso/proplan/))*

# **Outras Informações**

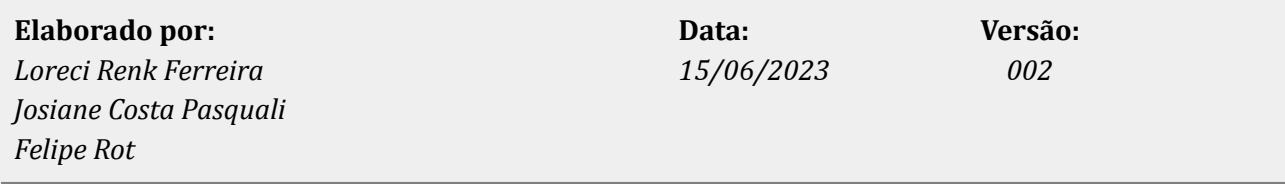